Rel-4 (Release 4) Rel-5 (Release 5)<br>Rel-6 (Release 6)  $(Release 6)$ 

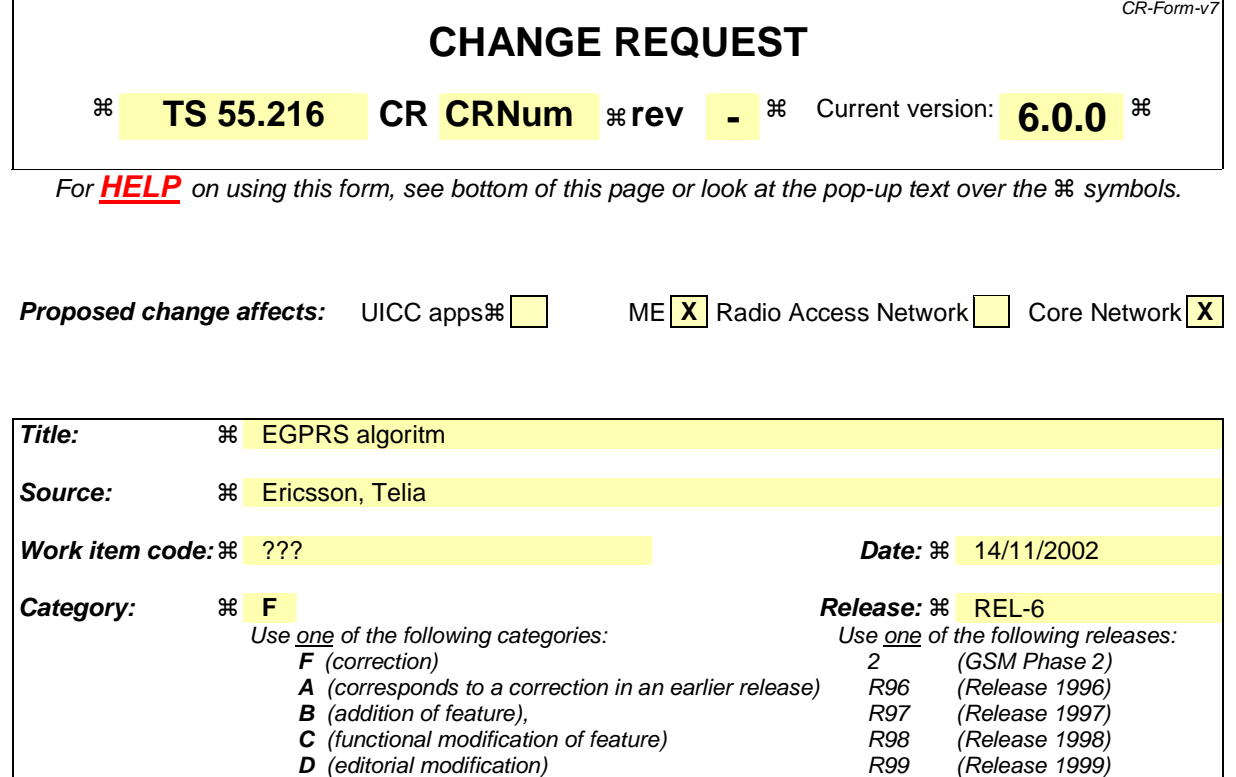

Detailed explanations of the above categories can

be found in 3GPP TR 21.900.

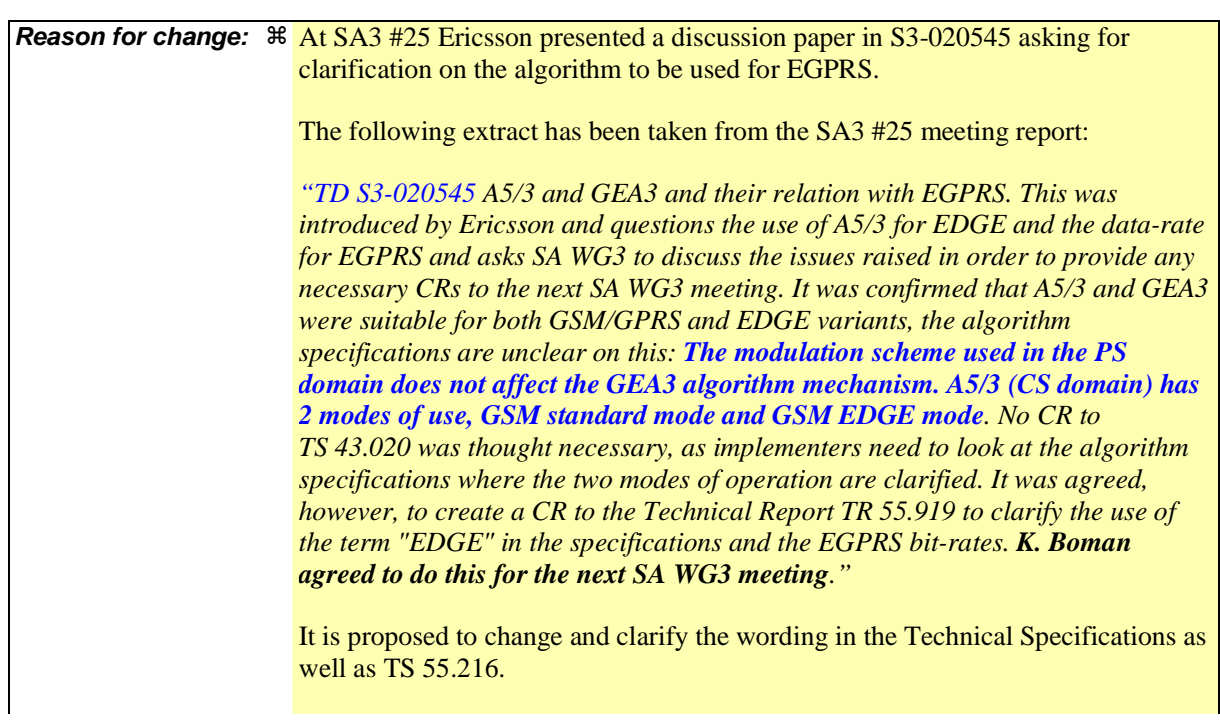

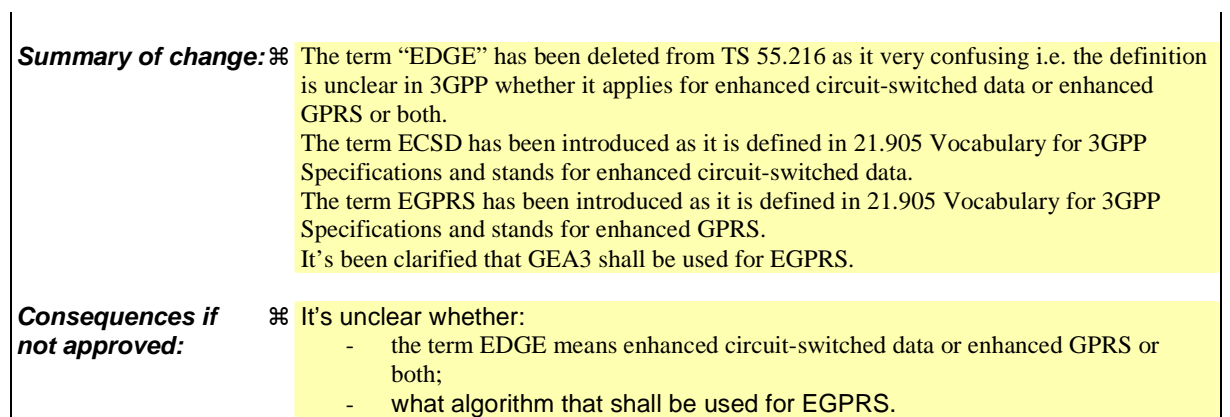

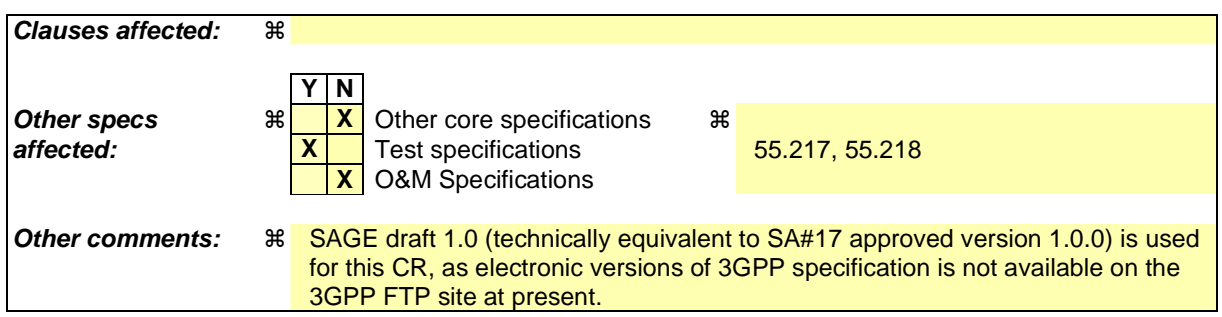

**Version: 1.0 Date: 30th May 2002** 

**Specification of the A5/3 Encryption Algorithms for**  GSM and **ECSDDGE**, and the GEA3 Encryption **Algorithm for GPRS**

**Document 1: A5/3 and GEA3 Specifications** 

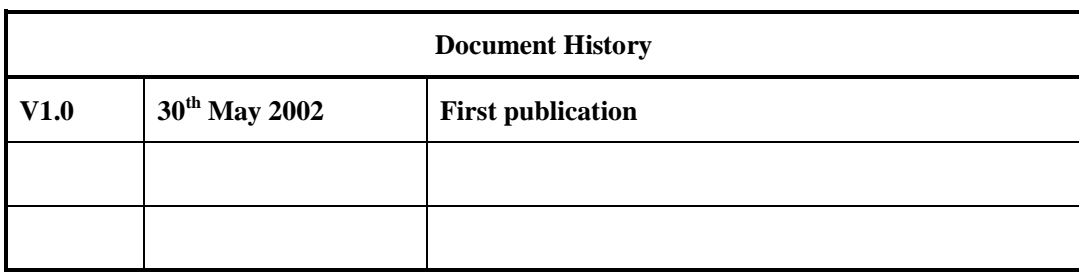

## **PREFACE**

This specification has been prepared by the 3GPP Task Force, and gives a detailed specification of the **A5/3** encryption algorithms for GSM and ECSDDGE, and of the **GEA3** encryption algorithm for GPRS.

This document is the first of three, which between them form the entire specification of the **A5/3** and **GEA3** algorithms:

- Specification of the A5/3 Encryption Algorithms for GSM and ECSD<del>DGE</del>, and the **GEA3** Encryption Algorithm for GPRS. Document 1: **A5/3** and **GEA3** Specifications.
- Specification of the A5/3 Encryption Algorithms for GSM and ECSD<del>DGE</del>, and the **GEA3** Encryption Algorithm for GPRS. Document 2: Implementors' Test Data.
- Specification of the A5/3 Encryption Algorithms for GSM and ECSD<del>DGE</del>, and the **GEA3** Encryption Algorithm for GPRS. Document 3: Design Conformance Test Data.

The normative part of the specification of the **A5/3** and **GEA3** algorithms is in the main body of this document. The annexes to this document are purely informative. Annex A gives a specification of the 3GPP *f***8** confidentiality algorithm, bringing out the (deliberate) commonality between it and the **A5/3** and **GEA3** algorithms. Annex B contains illustrations of functional elements of the algorithms, while Annex C contains an implementation program listing of the cryptographic algorithms specified in the main body of this document, written in the programming language C.

Documents 2 and 3 above are also purely informative.

The normative part of the specification of the block cipher (**KASUMI)** on which the **A5/3** and **GEA3** algorithms are based can be found in [5].

**Blank Page** 

# **TABLE OF CONTENTS**

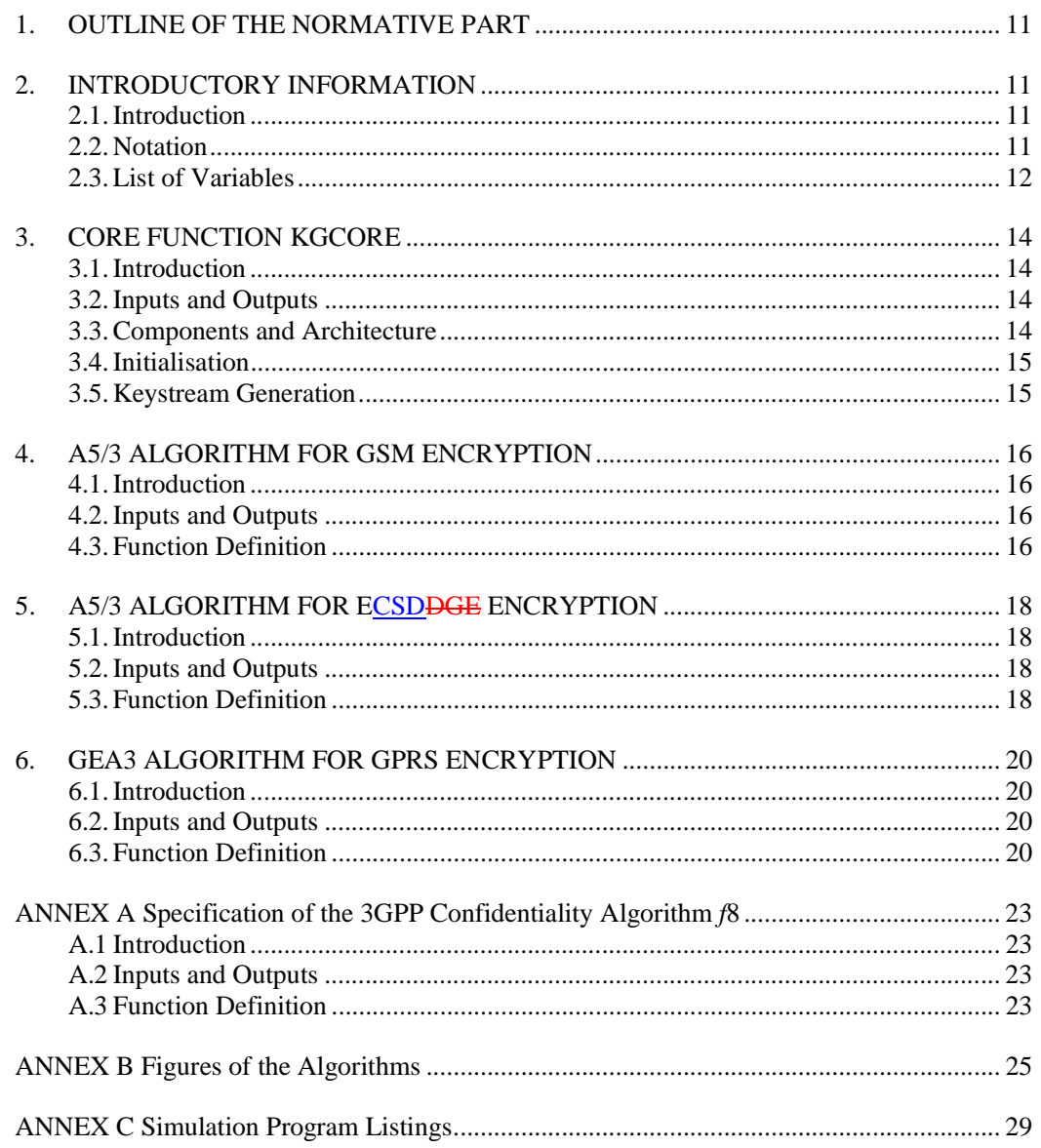

#### **REFERENCES**

- [1] Specification of the **A5/3** Encryption Algorithms for GSM and ECSDDGE, and the **GEA3** Encryption Algorithm for GPRS; Document 1: **A5/3** and **GEA3** Specifications.
- [2] Specification of the **A5/3** Encryption Algorithms for GSM and ECSDDGE, and the **GEA3** Encryption Algorithm for GPRS; Document 2: Implementors' Test Data.
- [3] Specification of the **A5/3** Encryption Algorithms for GSM and ECSDDGE, and the **GEA3** Encryption Algorithm for GPRS; Document 3: Design Conformance Test Data.
	- [4] Specification of the 3GPP Confidentiality and Integrity Algorithms; Document 1: *f8* and *f9* specifications.
	- [5] Specification of the 3GPP Confidentiality and Integrity Algorithms; Document 2: **KASUMI** specification.

# **NORMATIVE SECTION**

This part of the document contains the normative specifications of the **A5/3** and **GEA3** encryption algorithms.

## **1. OUTLINE OF THE NORMATIVE PART**

Section 2 introduces the algorithms and describes the notation used in the subsequent sections.

Section 3 specifies a core function **KGCORE**.

Section 4 specifies the encryption algorithm **A5/3** for GSM in terms of the function **KGCORE**.

Section 5 specifies the encryption algorithm **A5/3** for ECSDDGE in terms of the function **KGCORE**.

Section 6 specifies the encryption algorithm **GEA3** for GPRS in terms of the function **KGCORE**.

# **2. INTRODUCTORY INFORMATION**

#### **2.1. Introduction**

In this document are specified three ciphering algorithms: **A5/3** for GSM, **A5/3** for ECSDDGE, and **GEA3** for GPRS (including EGPRS). The algorithms are stream ciphers that are used to encrypt/decrypt blocks of data under a confidentiality key  $K_C$ . Each of these algorithms is based on the **KASUMI** algorithm that is specified in reference [5]. **KASUMI** is a block cipher that produces a 64-bit output from a 64-bit input under the control of a 128-bit key. The algorithms defined here use **KASUMI** in a form of output-feedback mode as a keystream generator.

The three algorithms are all very similar. We first define a core keystream generator function **KGCORE** (section 3); we then specify each of the three algorithms in turn (sections 4, 5 and 6) in terms of this core function.

#### **2.2. Notation**

#### **2.2.1. Radix**

We use the prefix **0x** to indicate **hexadecimal** numbers.

## **2.2.2. Conventions**

We use the assignment operator  $\leq$ , as used in several programming languages. When we write

$$
< variable> = < expression>
$$

we mean that <*variable*> assumes the value that <*expression*> had before the assignment took place. For instance,

means

$$
x = x + y + 3
$$

(new value of *x*) becomes (old value of *x*) + (old value of *y*) + 3.

## **2.2.3. Bit/Byte ordering**

All data variables in this specification are presented with the most significant bit (or byte) on the left hand side and the least significant bit (or byte) on the right hand side. Where a variable is broken down into a number of sub-strings, the left most (most significant) substring is numbered 0, the next most significant is numbered 1 and so on through to the least significant.

For example an n-bit **STRING** is subdivided into 64-bit substrings  $\text{SB}_0$ ,  $\text{SB}_1$ ...  $\text{SB}_i$  so if we have a string:

0x0123456789ABCDEFFEDCBA987654321086545381AB594FC28786404C50A37…

we have:

 $SB_0 = 0x0123456789ABCDEF$ **SB1 =** 0xFEDCBA9876543210 **SB2** = 0x86545381AB594FC2  $SB_3 = 0x8786404C50A37...$ 

In binary this would be:

000000010010001101000101011001111000100110101011110011011110111111111110…

with **SB0** = 0000000100100011010001010110011110001001101010111100110111101111 **SB1 =** 1111111011011100101110101001100001110110010101000011001000010000 **SB2** = 1000011001010100010100111000000110101011010110010100111111000010 **SB3** = 1000011110000110010000000100110001010000101000110111…

## **2.2.4. List of Symbols**

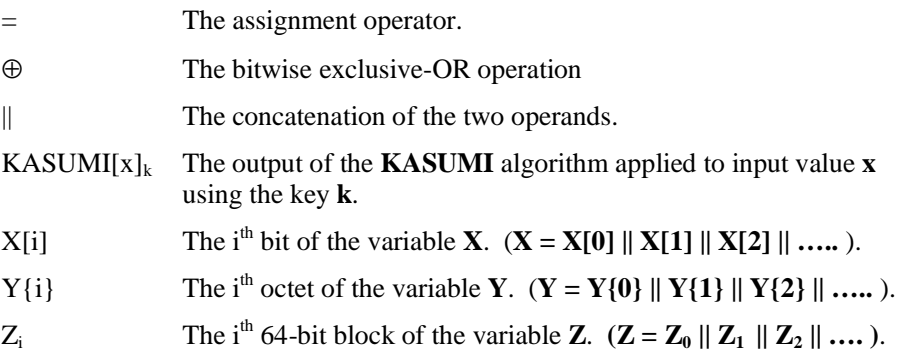

#### **2.3. List of Variables**

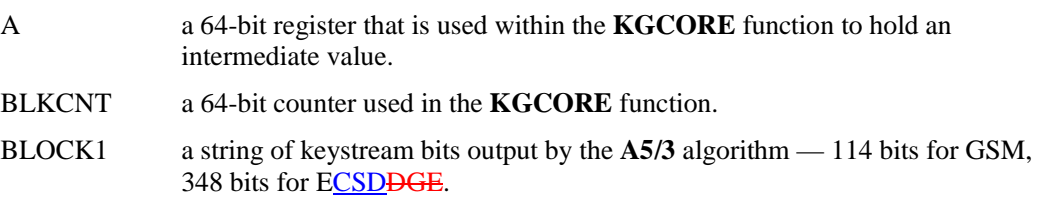

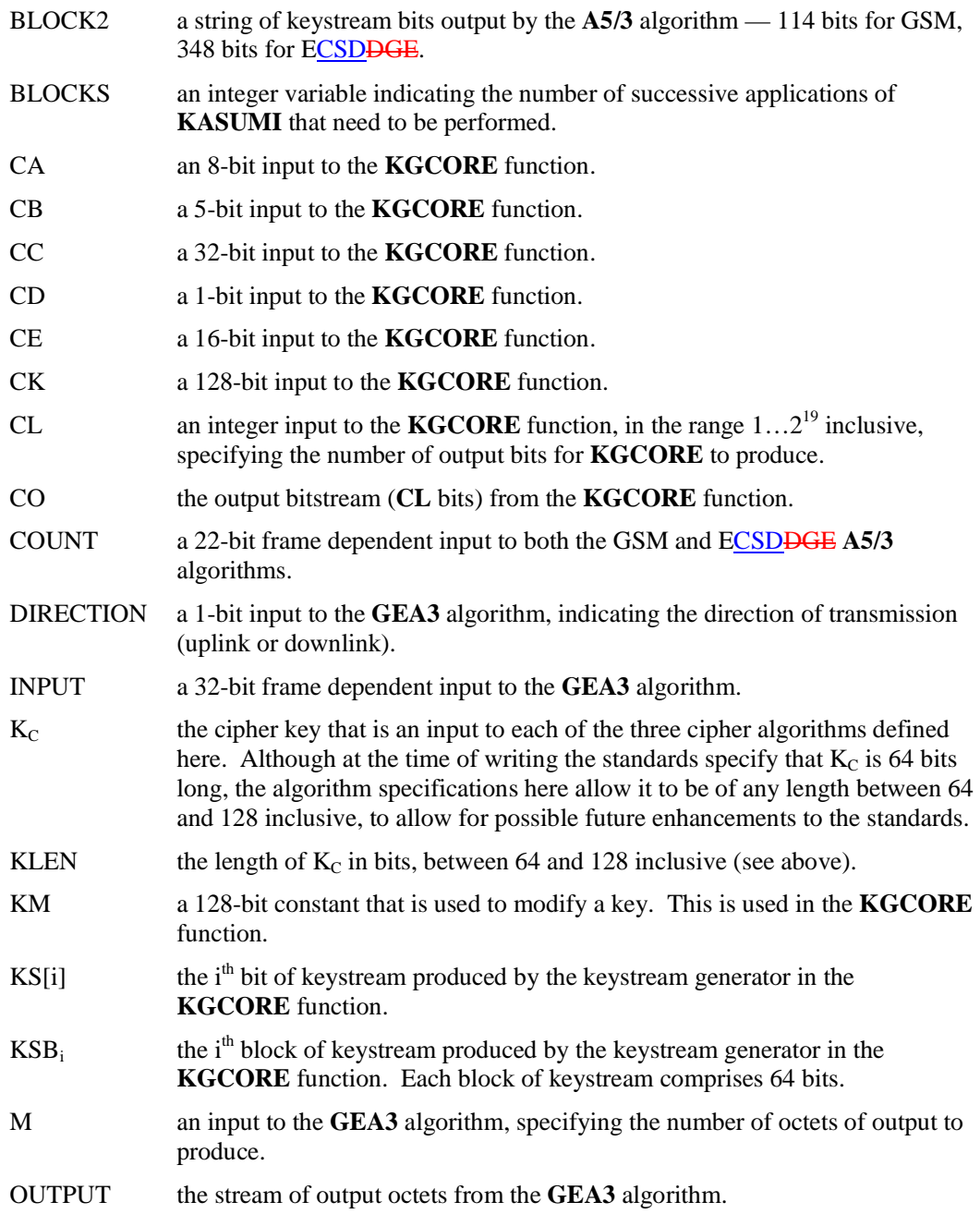

 $\overline{\phantom{a}}$ 

 $\overline{\phantom{a}}$ 

# **3. CORE FUNCTION KGCORE**

## **3.1. Introduction**

In this section we define a general-purpose keystream generation function **KGCORE**. The individual encryption algorithms for GSM, GPRS and ECSDDGE will each be defined in subsequent sections by mapping the relevant inputs to the inputs of **KGCORE**, and mapping the output of **KGCORE** to the relevant output.

#### **3.2. Inputs and Outputs**

The inputs to **KGCORE** are given in table 1, the output in table 2:

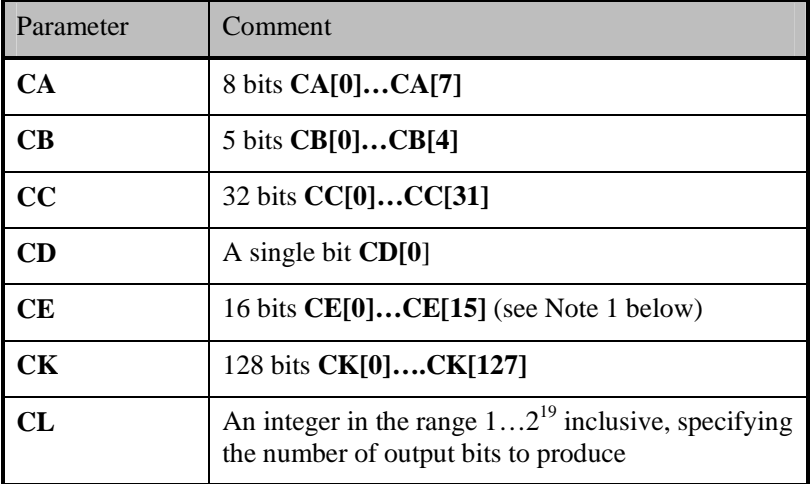

#### Table 1. **KGCORE** inputs

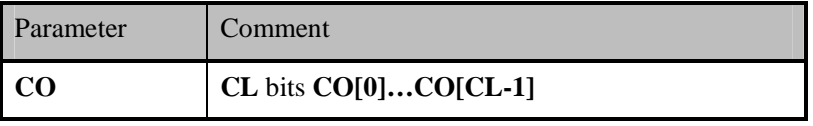

#### Table 2. **KGCORE** output

Note 1: All the algorithms specified in this document assign a constant, all-zeroes value to **CE**. More general use of **CE** is, however, available for possible future uses of **KGCORE**.

#### **3.3. Components and Architecture**

(See fig 1 Annex B)

The function **KGCORE** is based on the block cipher **KASUMI** that is specified in [2]. **KASUMI** is used in a form of output-feedback mode and generates the output bitstream in multiples of 64 bits.

The feedback data is modified by static data held in a 64-bit register **A**, and an (incrementing) 64-bit counter **BLKCNT**.

#### **3.4. Initialisation**

In this section we define how the keystream generator is initialised with the input variables before the generation of keystream bits as output.

We set the 64-bit register **A** to **CC || CB || CD || 0 0 || CA || CE**

#### i.e. **A = CC[0]…CC[31] CB[0]…CB[4] CD[0] 0 0 CA[0]…CA[7] CE[0]…CE[15]**

We set the key modifier **KM** to 0x55555555555555555555555555555555

We set  $KSB_0$  to zero.

One operation of **KASUMI** is then applied to the register **A**, using a modified version of the confidentiality key.

## $A = KASUMI[A]_{CK, \oplus KM}$

#### **3.5. Keystream Generation**

Once the keystream generator has been initialised in the manner defined in section 3.4, it is ready to be used to generate keystream bits. The keystream generator produces bits in blocks of 64 at a time, but the number **CL** of output bits to produce may not be a multiple of 64; between 0 and 63 of the least significant bits are therefore discarded from the last block, depending on the total number of bits specified by **CL**.

So let **BLOCKS** be equal to (**CL**/64) rounded up to the nearest integer. (For instance, if  $CL = 128$  then  $BLOCKS = 2$ ; if  $CL = 129$  then  $BLOCKS = 3$ .)

To generate each keystream block (**KSB**) we perform the following operation:

For each integer **n** with  $1 \le n \le \textbf{BLOCALS}$  we define:

#### $KSB_n = KASUMI[A \oplus BLKCNT \oplus KSB_{n-1}]_{CK}$

#### where  $\bf{BLKCNT} = \bf{n-1}$

The individual bits of the output are extracted from  $KSB<sub>1</sub>$  to  $KSB<sub>BLOCKS</sub>$  in turn, most significant bit first, by applying the operation:

For  $n = 1$  to **BLOCKS**, and for each integer *i* with  $0 \le i \le 63$  we define:

#### $CO[(n-1)*64]+i] = KSB_n[i]$

# **4. A5/3 ALGORITHM FOR GSM ENCRYPTION**

## **4.1. Introduction**

The GSM **A5/3** algorithm produces two 114-bit keystream strings, one of which is used for uplink encryption/decryption and the other for downlink encryption/decryption.

We define this algorithm in terms of the core function **KGCORE**.

#### **4.2. Inputs and Outputs**

The inputs to the algorithm are given in table 3, the output in table 4:

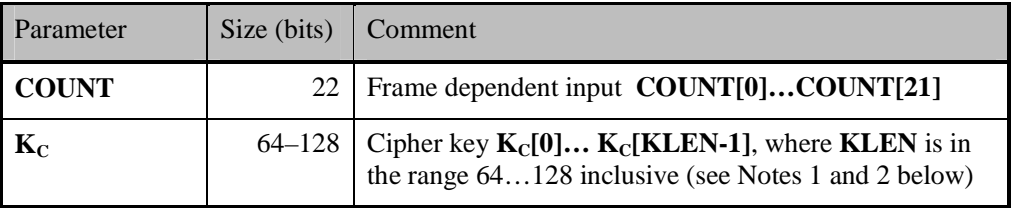

Table 3. GSM **A5/3** inputs

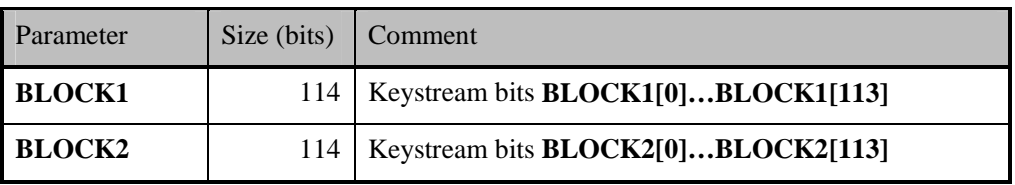

Table 4. GSM **A5/3** outputs

Note 1: At the time of writing, the standards specify that  $K_C$  is 64 bits long. This specification of the **A5/3** algorithm allows for possible future enhancements to support longer keys.

Note 2: It must be assumed that  $\mathbf{K}_{\mathbf{C}}$  is unstructured data — it must not be assumed, for instance, that any bits of  $K<sub>C</sub>$  have predetermined values.

## **4.3. Function Definition**

(See fig 2 Annex B)

We define the function by mapping the GSM **A5/3** inputs onto the inputs of the core function **KGCORE**, and mapping the output of **KGCORE** onto the outputs of GSM **A5/3**.

So we define:

**CA[0]…CA[7]** = **0 0 0 0 1 1 1 1 CB[0]…CB[4]** = **0 0 0 0 0 CC[0]…CC[9]** = **0 0 0 0 0 0 0 0 0 0** **CC[10]…CC[31]** = **COUNT[0]…COUNT[21]** 

 $CD[0] = 0$ 

**CE[0]…CE[15]** = **0 0 0 0 0 0 0 0 0 0 0 0 0 0 0 0**

 $CK[0]...CK[KLEN-1] = K<sub>C</sub>[0]...K<sub>C</sub>[KLEN-1]$ 

If **KLEN** < 128 then

 $CK[KLEN]...CK[127] = K<sub>C</sub>[0]...K<sub>C</sub>[127 - KLEN]$ 

(So in particular if  $KLEN = 64$  then  $CK = K_C || K_C$ )

**CL =** 228

Apply **KGCORE** to these inputs to derive the output **CO[0]…CO[227]**.

Then define:

**BLOCK1[0]…BLOCK1[113]** = **CO[0]…CO[113]**

**BLOCK2[0]…BLOCK2[113]** = **CO[114]…CO[227]**

# 5. A5/3 ALGORITHM FOR ECSD<sub>PGE</sub> ENCRYPTION

## **5.1. Introduction**

The ECSDDGE **A5/3** algorithm produces two 348-bit keystream strings, one of which is used for uplink encryption/decryption and the other for downlink encryption/decryption.

We define this algorithm in terms of the core function **KGCORE**.

#### **5.2. Inputs and Outputs**

The inputs to the algorithm are given in table 5, the output in table 6:

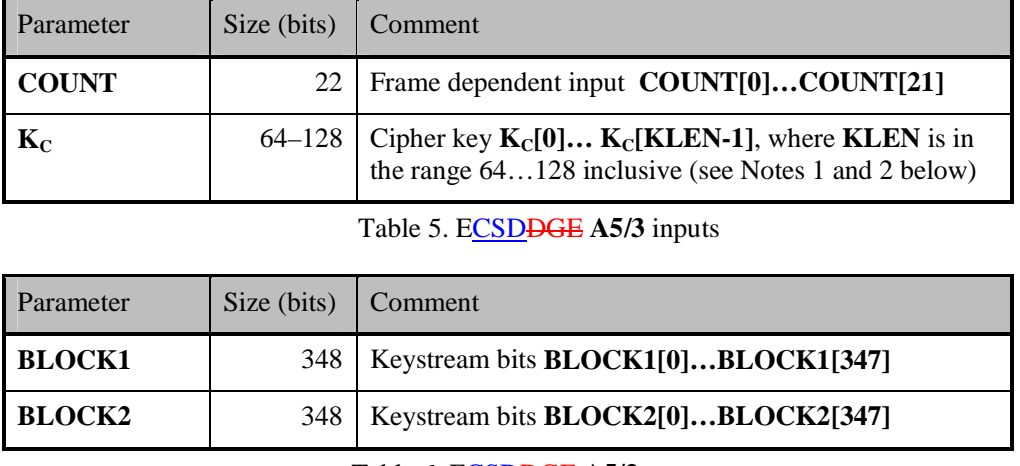

Table 6. ECSDDGE **A5/3** outputs

Note 1: At the time of writing, the standards specify that  $K_C$  is 64 bits long. This specification of the **A5/3** algorithm allows for possible future enhancements to support longer keys.

Note 2: It must be assumed that  $K_C$  is unstructured data — it must not be assumed, for instance, that any bits of  $K<sub>C</sub>$  have predetermined values.

#### **5.3. Function Definition**

(See fig 3 Annex B)

We define the function by mapping the ECSDDGE A5/3 inputs onto the inputs of the core function **KGCORE**, and mapping the output of **KGCORE** onto the outputs of **ECSDDGE A5/3**.

So we define:

**CA[0]…CA[7]** = **1 1 1 1 0 0 0 0**

**CB[0]…CB[4]** = **0 0 0 0 0**

**CC[0]…CC[9]** = **0 0 0 0 0 0 0 0 0 0**

**CC[10]…CC[31]** = **COUNT[0]…COUNT[21]** 

 $CD[0] = 0$ 

**CE[0]…CE[15]** = **0 0 0 0 0 0 0 0 0 0 0 0 0 0 0 0**

 $CK[0]...CK[KLEN-1] = K<sub>C</sub>[0]...K<sub>C</sub>[KLEN-1]$ 

If **KLEN** < 128 then

 $CK[KLEN]...CK[127] = K<sub>C</sub>[0]...K<sub>C</sub>[127 - KLEN]$ 

(So in particular if  $KLEN = 64$  then  $CK = K_C || K_C$ )

**CL =** 696

Apply **KGCORE** to these inputs to derive the output **CO[0]…CO[695]**.

Then define:

**BLOCK1[0]…BLOCK1[347]** = **CO[0]…CO[347]**

**BLOCK2[0]…BLOCK2[347]** = **CO[348]…CO[695]**

# **6. GEA3 ALGORITHM FOR GPRS ENCRYPTION**

## **6.1. Introduction**

The GPRS **GEA3** algorithm produces an M-byte keystream string. M can vary; in this specification we assume that M will never exceed  $2^{16} = 65536$ .

We define this algorithm in terms of the core function **KGCORE**.

#### **6.2. Inputs and Outputs**

The inputs to the algorithm are given in table 7, the output in table 8:

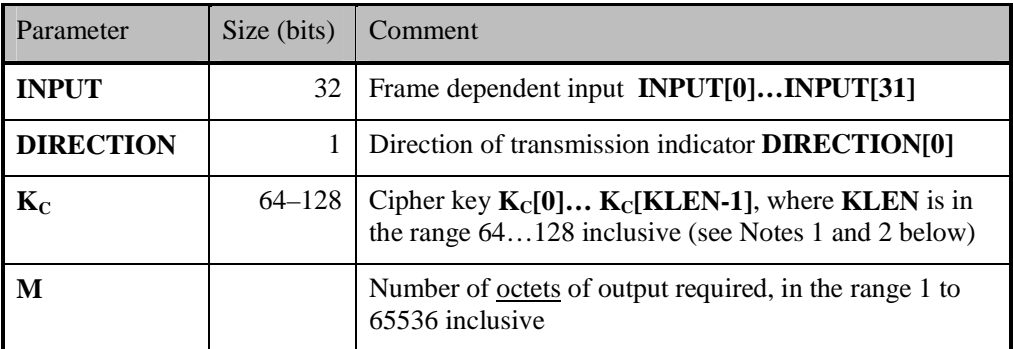

#### Table 7. **GEA3** inputs

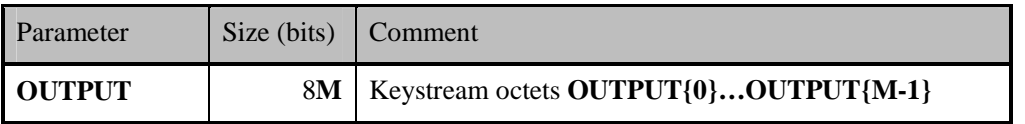

Table 8. **GEA3** outputs

Note 1: At the time of writing, the standards specify that  $\mathbf{K}_{\mathbf{C}}$  is 64 bits long. This specification of the **GEA3** algorithm allows for possible future enhancements to support longer keys.

Note 2: It must be assumed that  $\mathbf{K}_{\mathbf{C}}$  is unstructured data — it must not be assumed, for instance, that any bits of  $\mathbf{K}_{\mathbf{C}}$  have predetermined values.

## **6.3. Function Definition**

(See fig 4 Annex B)

We define the function by mapping the **GEA3** inputs onto the inputs of the core function **KGCORE**, and mapping the output of **KGCORE** onto the outputs of **GEA3**.

So we define:

**CA[0]…CA[7]** = **1 1 1 1 1 1 1 1**

**CB[0]…CB[4]** = **0 0 0 0 0**

**CC[0]…CC[31]** = **INPUT[0]…INPUT[31]** 

**CD[0] = DIRECTION[0]** 

**CE[0]…CE[15]** = **0 0 0 0 0 0 0 0 0 0 0 0 0 0 0 0**

 $CK[0]...CK[KLEN-1] = K<sub>C</sub>[0]...K<sub>C</sub>[KLEN-1]$ 

If **KLEN** < 128 then

 $CK[KLEN]...CK[127] = K<sub>C</sub>[0]...K<sub>C</sub>[127 - KLEN]$ 

(So in particular if  $KLEN = 64$  then  $CK = K_C || K_C$ )

**CL =** 8**M**

Apply **KGCORE** to these inputs to derive the output **CO[0]…CO[8M-1]**.

Then for  $0 \le i \le M-1$  define:

**OUTPUT{***i***}** = **CO[8***i***]…CO[8***i* **+ 7]**

where **CO[8***i***]** is the most significant bit of the octet.

# **INFORMATIVE SECTION**

This part of the document is purely informative and does not form part of the normative specification of A5/3 and GEA3.

## **ANNEX A Specification of the 3GPP Confidentiality Algorithm** *f***8**

#### **A.1 Introduction**

The algorithms defined in this specification have been designed to have much in common with the 3GPP confidentiality algorithm, to ease simultaneous implementation of multiple algorithms. To clarify this, a specification of *f***8** is given here in terms of the core function **KGCORE**. For the definitive specification of *f***8**, the reader is referred to [5].

## **A.2 Inputs and Outputs**

The inputs to the algorithm are given in table A.1, the output in table A.2:

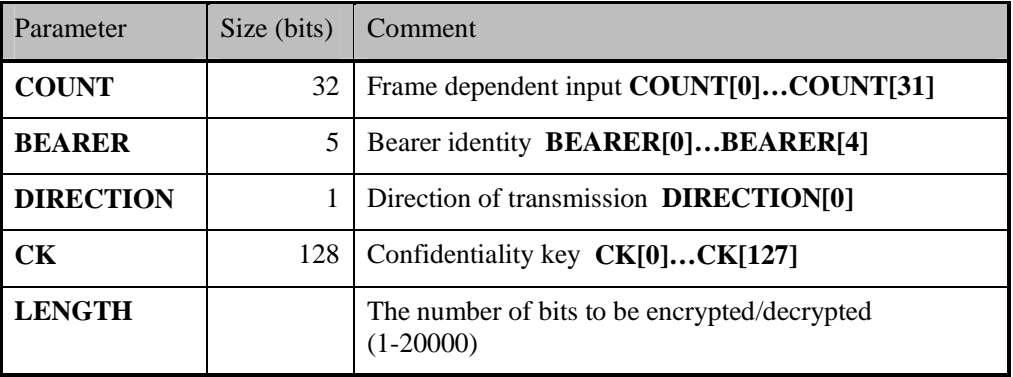

#### Table A.1. *f8* inputs

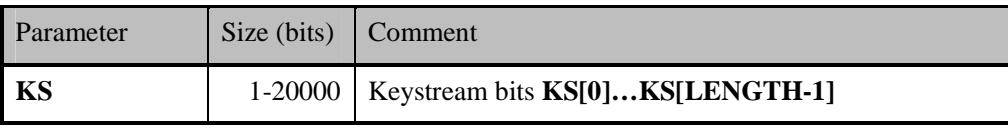

Table A.2. *f8* output

Note: The definitive specification of *f***8** includes a bitstream **IBS** amongst the inputs, and gives the output as a bitstream **OBS**; both of these bitstreams are **LENGTH** bits long. **OBS** is obtained by the bitwise exclusive-or of **IBS** and **KS**. We present just the keystream generator part of *f***8** here, for closer comparison with **A5/3** and **GEA3**.

#### **A.3 Function Definition**

(See fig 5 Annex B)

We define the function by mapping the *f***8** inputs onto the inputs of the core function **KGCORE**, and mapping the output of **KGCORE** onto the outputs of *f***8**.

So we define:

 $CA[0]...CA[7] = 0 0 0 0 0 0 0 0 0$ 

**CB[0]…CB[4]** = **BEARER[0]…BEARER[4]**

**CC[0]…CC[31]** = **COUNT[0]…COUNT[31] CD[0] = DIRECTION[0] CE[0]…CE[15]** = **0 0 0 0 0 0 0 0 0 0 0 0 0 0 0 0 CK[0]…CK[127] = CK[0]…CK[127] CL = LENGTH**

Apply **KGCORE** to these inputs to derive the output **CO[0]…CO[LENGTH-1]**.

Then define:

**KS[0]…KS[LENGTH-1]** = **CO[0]…CO[LENGTH-1]**

## **ANNEX B Figures of the Algorithms**

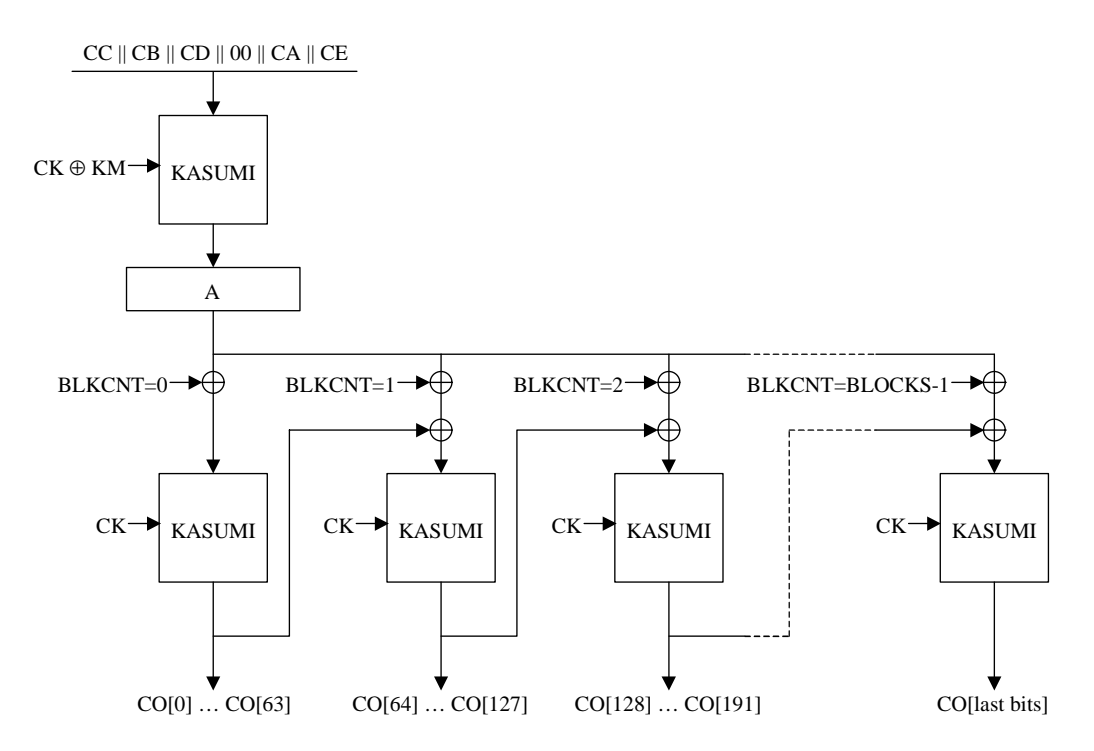

Figure 1: **KGCORE** Core Keystream Generator Function

Note: **BLKCNT** is specified as a 64-bit counter so there is no ambiguity in the expression A **⊕** BLKCNT **⊕** KSB<sub>n-1</sub> where all operands are of the same size. In a practical implementation, where the keystream generator is required to produce no more than a certain number of bits, only the least significant few bits of the counter need to be realised.

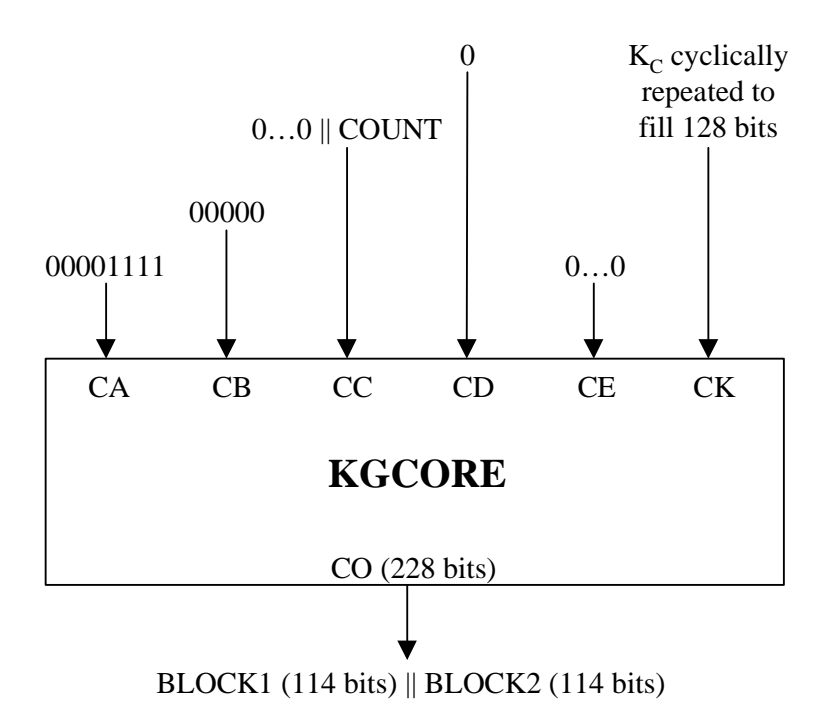

Figure 2: GSM **A5/3** Keystream Generator Function

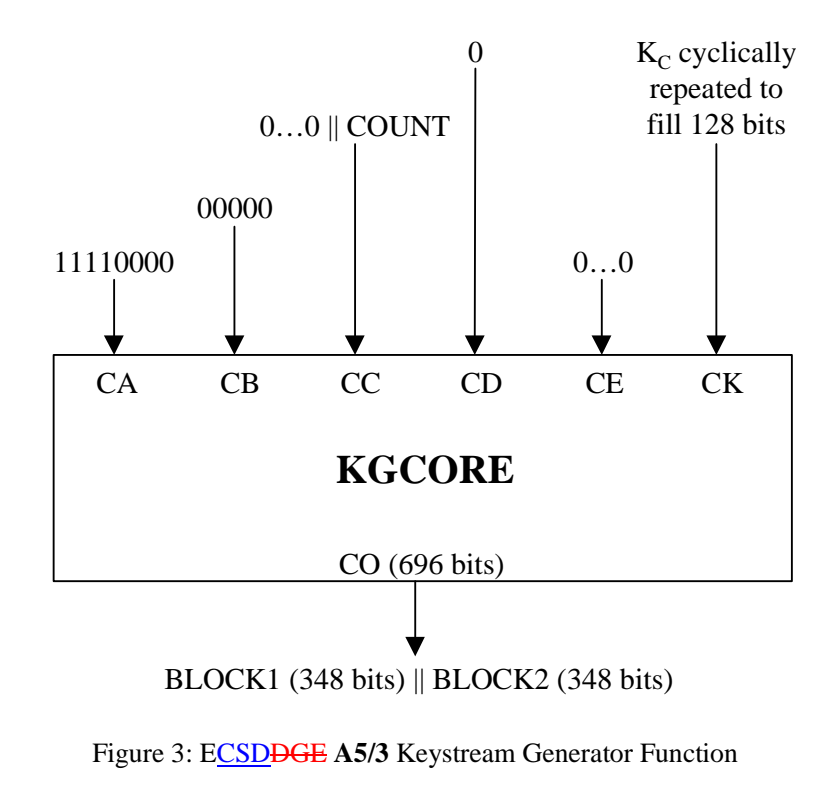

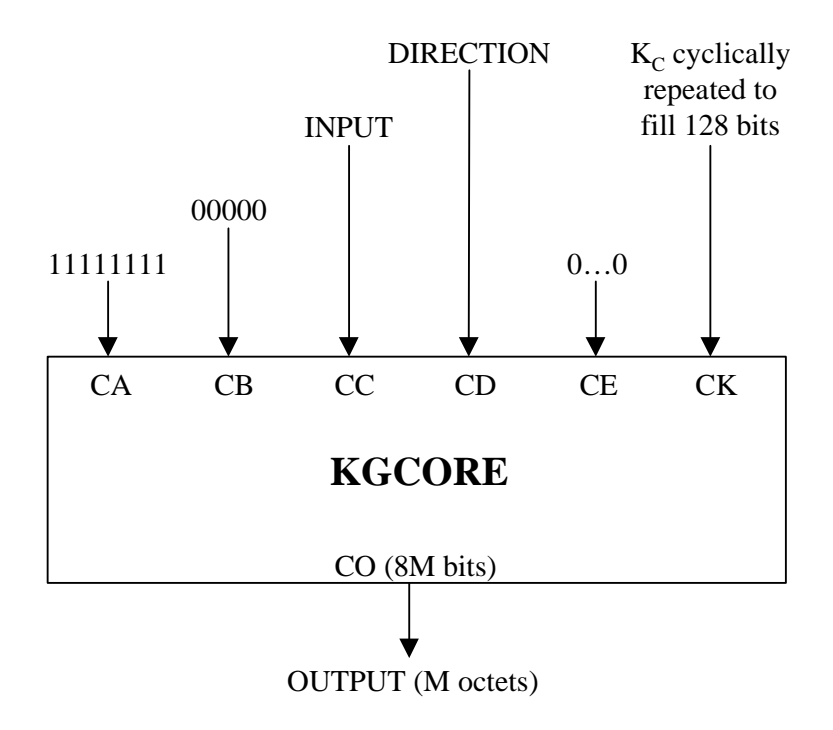

Figure 4: **GEA3** Keystream Generator Function

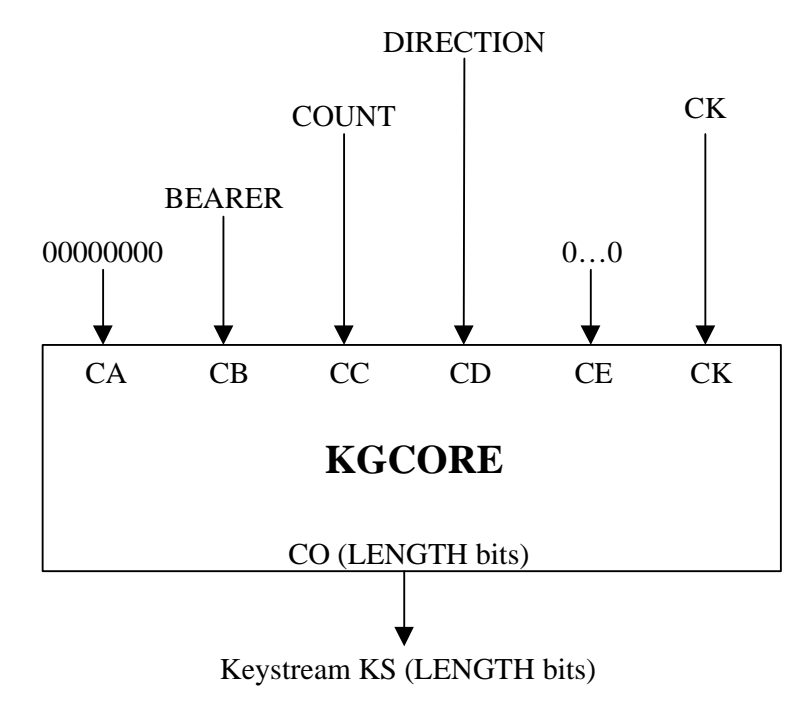

Figure 5: 3GPP *f*8 Keystream Generator Function

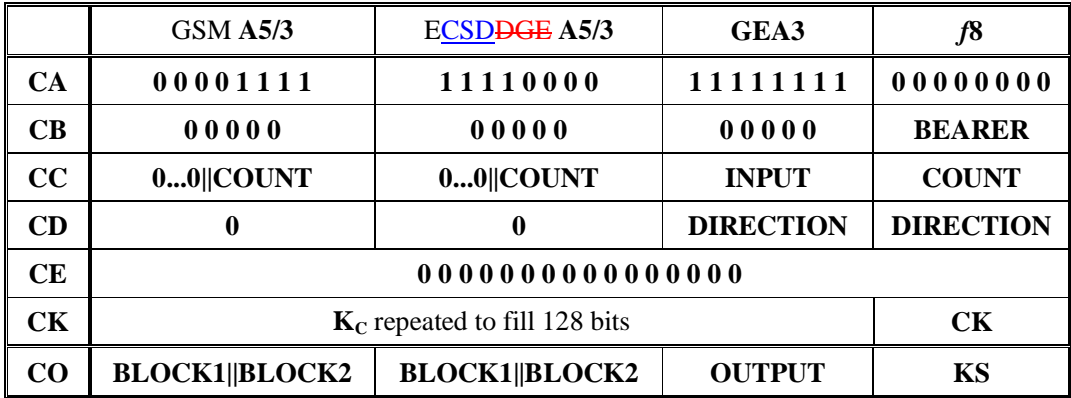

Table B.1: GSM **A5/3**, ECSDDGE **A5/3**, **GEA3** and *f***8** in terms of **KGCORE**

## **ANNEX C Simulation Program Listings**

```
kasumi.h
```

```
/*--------------------------------------------------------- 
                   Kasumi.h
  *---------------------------------------------------------*/ 
typedef unsigned char u8;
typedef unsigned short u16; 
typedef unsigned int u32; 
/*--- a 64-bit structure to help with endian issues ---*/typedef union { 
    u32 b32[2]; 
    u16 b16[4]; 
    u8 b8[8]; 
} REGISTER64; 
/*------------- prototypes --------------------------------*/ 
void KeySchedule( u8 *key ); 
void Kasumi( u8 *data );
```
#### **kasumi.c**

```
/*----------------------------------------------------------------------- 
                       Kasumi.c
  *----------------------------------------------------------------------- 
 * 
  * A sample implementation of KASUMI, the core algorithm for the 
  * 3GPP Confidentiality and Integrity algorithms. 
 * 
  * This has been coded for clarity, not necessarily for efficiency. 
 * 
  * This will compile and run correctly on both Intel (little endian) 
   and Sparc (big endian) machines. (Compilers used supported 32-bit ints).
 * 
  * Version 1.1 08 May 2000 
 * 
  *-----------------------------------------------------------------------*/ 
#include "Kasumi.h" 
/*--------- 16 bit rotate left ------------------------------------------*/ 
#define ROL16(a,b) (u16)((a<<b)|(a>>(16-b))) 
/*------- unions: used to remove "endian" issues ------------------------*/ 
typedef union { 
    u32 b32; 
    u16 b16[2]; 
    u8 b8[4]; 
} DWORD; 
typedef union { 
    u16 b16; 
    u8 b8[2]; 
} WORD;
```

```
/*-------- globals: The subkey arrays -----------------------------------*/ 
static u16 KLi1[8], KLi2[8]; 
static u16 KOi1[8], KOi2[8], KOi3[8]; 
static u16 KIi1[8], KIi2[8], KIi3[8]; 
  /*--------------------------------------------------------------------- 
 ^\star \; FI( )
        The FI function (fig 3). It includes the S7 and S9 tables.
  * Transforms a 16-bit value. 
                                        *---------------------------------------------------------------------*/ 
static u16 FI( u16 in, u16 subkey ) 
{ 
     u16 nine, seven; 
     static u16 S7[] = { 
         54, 50, 62, 56, 22, 34, 94, 96, 38, 6, 63, 93, 2, 18,123, 33, 
         55,113, 39,114, 21, 67, 65, 12, 47, 73, 46, 27, 25,111,124, 81, 
         53, 9,121, 79, 52, 60, 58, 48,101,127, 40,120,104, 70, 71, 43, 
         20,122, 72, 61, 23,109, 13,100, 77, 1, 16, 7, 82, 10,105, 98, 
         117,116, 76, 11, 89,106, 0,125,118, 99, 86, 69, 30, 57,126, 87, 
         112, 51, 17, 5, 95, 14, 90, 84, 91, 8, 35,103, 32, 97, 28, 66, 
         102, 31, 26, 45, 75, 4, 85, 92, 37, 74, 80, 49, 68, 29,115, 44, 
         64,107,108, 24,110, 83, 36, 78, 42, 19, 15, 41, 88,119, 59, 3}; 
     static u16 S9[] = { 
         167,239,161,379,391,334, 9,338, 38,226, 48,358,452,385, 90,397, 
         183,253,147,331,415,340, 51,362,306,500,262, 82,216,159,356,177, 
         175,241,489, 37,206, 17, 0,333, 44,254,378, 58,143,220, 81,400, 
          95, 3,315,245, 54,235,218,405,472,264,172,494,371,290,399, 76, 
         165,197,395,121,257,480,423,212,240, 28,462,176,406,507,288,223, 
         501,407,249,265, 89,186,221,428,164, 74,440,196,458,421,350,163, 
         232,158,134,354, 13,250,491,142,191, 69,193,425,152,227,366,135, 
         344,300,276,242,437,320,113,278, 11,243, 87,317, 36, 93,496, 27, 
         487,446,482, 41, 68,156,457,131,326,403,339, 20, 39,115,442,124, 
         475,384,508, 53,112,170,479,151,126,169, 73,268,279,321,168,364, 
         363,292, 46,499,393,327,324, 24,456,267,157,460,488,426,309,229, 
         439,506,208,271,349,401,434,236, 16,209,359, 52, 56,120,199,277, 
         465,416,252,287,246, 6, 83,305,420,345,153,502, 65, 61,244,282, 
         173,222,418, 67,386,368,261,101,476,291,195,430, 49, 79,166,330, 
         280,383,373,128,382,408,155,495,367,388,274,107,459,417, 62,454, 
         132,225,203,316,234, 14,301, 91,503,286,424,211,347,307,140,374, 
          35,103,125,427, 19,214,453,146,498,314,444,230,256,329,198,285, 
          50,116, 78,410, 10,205,510,171,231, 45,139,467, 29, 86,505, 32, 
          72, 26,342,150,313,490,431,238,411,325,149,473, 40,119,174,355, 
         185,233,389, 71,448,273,372, 55,110,178,322, 12,469,392,369,190, 
           1,109,375,137,181, 88, 75,308,260,484, 98,272,370,275,412,111, 
         336,318, 4,504,492,259,304, 77,337,435, 21,357,303,332,483, 18, 
          47, 85, 25,497,474,289,100,269,296,478,270,106, 31,104,433, 84, 
         414,486,394, 96, 99,154,511,148,413,361,409,255,162,215,302,201, 
         266,351,343,144,441,365,108,298,251, 34,182,509,138,210,335,133, 
         311,352,328,141,396,346,123,319,450,281,429,228,443,481, 92,404, 
         485,422,248,297, 23,213,130,466, 22,217,283, 70,294,360,419,127, 
         312,377, 7,468,194, 2,117,295,463,258,224,447,247,187, 80,398, 
         284,353,105,390,299,471,470,184, 57,200,348, 63,204,188, 33,451, 
          97, 30,310,219, 94,160,129,493, 64,179,263,102,189,207,114,402, 
         438,477,387,122,192, 42,381, 5,145,118,180,449,293,323,136,380, 
          43, 66, 60,455,341,445,202,432, 8,237, 15,376,436,464, 59,461}; 
    /* The sixteen bit input is split into two unequal halves,
      * nine bits and seven bits - as is the subkey */ 
     nine = (u16)(in>>7); 
    seven = (ul6)(in&0x7F); /* Now run the various operations */ 
    nine = (u16)(S9[nine] ^ seven);
```

```
seven = (u16)(S7[seven] \land (nine & 0x7F));seven ^= (subkey>>9);
    nine ^= (subkey&0x1FF);
    nine = (u16)(S9[nine] ^ seven);
    seven = (u16)(S7[seven] \land (nine & 0x7F));
    in = (u16)((seven<<9) + nine); return( in ); 
} 
  /*--------------------------------------------------------------------- 
  * FO() 
  * The FO() function. 
  * Transforms a 32-bit value. Uses <index> to identify the 
  * appropriate subkeys to use. 
                                    *---------------------------------------------------------------------*/ 
static u32 FO( u32 in, int index ) 
{ 
     u16 left, right; 
     /* Split the input into two 16-bit words */ 
    left = (u16)(in > 16);right = (u16) ini/* Now apply the same basic transformation three times * / left ^= KOi1[index]; 
     left = FI( left, KIi1[index] ); 
     left ^= right; 
     right ^= KOi2[index]; 
    right = FI(right, KIi2[index]) right ^= left; 
     left ^= KOi3[index]; 
     left = FI( left, KIi3[index] ); 
     left ^= right; 
    in = (((u32)right) <<16) + left;
     return( in ); 
} 
/*--------------------------------------------------------------------- 
 * $\tt FL()$ *
        The FL() function.
       Transforms a 32-bit value. Uses <index> to identify the
  * appropriate subkeys to use. 
  *---------------------------------------------------------------------*/ 
static u32 FL( u32 in, int index ) 
{ 
     u16 l, r, a, b; 
     /* split out the left and right halves */ 
    l = (u16)(in > 16);r = (u16)(in);/* do the FL() operations */
    a = (u16) (1 & KLil[index]);
    r ^= ROL16(a,1);
```

```
b = (u16)(r | KLi2[index]);1 ^= ROL16(b,1);
     /* put the two halves back together */ 
    in = (((u32)1) \times 16) + r; return( in ); 
} 
  /*--------------------------------------------------------------------- 
  * Kasumi() 
   the Main algorithm (fig 1). Apply the same pair of operations
       four times. Transforms the 64-bit input.
      *---------------------------------------------------------------------*/ 
void Kasumi( u8 *data ) 
{ 
     u32 left, right, temp; 
     DWORD *d; 
     int n; 
     /* Start by getting the data into two 32-bit words (endian corect) */ 
    d = (DWORD*')data;left = (((u32)d[0].b8[0])<<24)+(((u32)d[0].b8[1])<<16)+(d[0].b8[2]<<8)+(d[0].b8[3]); 
    right = (((u32)d[1].b8[0])<<24)+(((u32)d[1].b8[1])<<16)+(d[1].b8[2]<<8)+(d[1].b8[3]); 
    n = 0;do{ temp = FL( left, n );
        temp = FO(temp, n++);
         right ^= temp; 
         temp = FO( right, n ); 
        \begin{array}{lcl} \texttt{temp} & = \texttt{FL(} \texttt{temp,} & \texttt{n++} \texttt{)} \texttt{;} \end{array} left ^= temp; 
    \}while( n < = 7 );
     /* return the correct endian result */ 
d[0].b8[0] = (u8)(left>24); d[1].b8[0] = (u8)(right>24);d[0].b8[1] = (u8)(left>16; d[1].b8[1] = (u8)(right)>16;
    d[0].b8[2] = (u8)(left>8); d[1].b8[2] = (u8)(right>>8);d[0].b8[3] = (u8)(left); d[1].b8[3] = (u8)(right);
} 
/*--------------------------------------------------------------------- 
  * KeySchedule() 
  * Build the key schedule. Most "key" operations use 16-bit 
       subkeys so we build u16-sized arrays that are "endian" correct.
  *---------------------------------------------------------------------*/ 
void KeySchedule( u8 *k ) 
{ 
     static u16 C[] = { 
         0x0123,0x4567,0x89AB,0xCDEF, 0xFEDC,0xBA98,0x7654,0x3210 }; 
     u16 key[8], Kprime[8]; 
     WORD *k16; 
     int n; 
     /* Start by ensuring the subkeys are endian correct on a 16-bit basis */ 
    k16 = (WORD * )k; for( n=0; n<8; ++n ) 
        key[n] = (u16)((k16[n].b8[0]<0) + (k16[n].b8[1]));
     /* Now build the K'[] keys */
```

```
for(n=0; n<8; ++n)
        Kprime[n] = (u16)(key[n] \land C[n]); /* Finally construct the various sub keys */ 
    for(n=0; n<8; ++n)
     { 
        KLi1[n] = ROL16(key[n], 1);KLi2[n] = Kprime[(n+2) & 0x7];KOi1[n] = ROL16(key[(n+1) & 0x7], 5);KOi2[n] = ROL16(key[(n+5) &0x7], 8);KOi3[n] = ROL16(key[(n+6) & 0x7], 13);KIi1[n] = Kprime[(n+4)\&0x7];
        KIi2[n] = Kprime[(n+3)\&0x7];KIi3[n] = Kprime[(n+7) & 0x7]; } 
} 
/*--------------------------------------------------------------------- 
              e n d o f k a s u m i . c
  *---------------------------------------------------------------------*/
```
#### **kgcore.c**

```
/*--------------------------------------------------------- 
               KGCORE *--------------------------------------------------------- 
 * 
  * A sample implementation of KGCORE, the heart of the 
  * A5/3 algorithm set. 
 * 
  * This has been coded for clarity, not necessarily for 
  * efficiency. 
 * 
  * This will compile and run correctly on both Intel 
   (little endian) and Sparc (big endian) machines.
 * 
  * Version 0.1 13 March 2002 
 * 
  *---------------------------------------------------------*/ 
#include "kasumi.h" 
#include <stdio.h> 
/*--------------------------------------------------------- 
  * KGcore() 
  * Given ca, cb, cc, cd, ck, cl generate c0 
  *---------------------------------------------------------*/ 
void KGcore( u8 ca, u8 cb, u32 cc, u8 cd, u8 *ck, u8 *co, int cl ) 
{ 
    REGISTER64 A; \frac{1}{2} /* the modifier */
     REGISTER64 temp; /* The working register */ 
     int i, n; 
    u8 key[16], ModKey[16]; /* Modified key */<br>u16 blkcnt; /* The block counter */
                        1^* The block counter * /* Copy over the key */ 
     for( i=0; i<16; ++i ) 
        key[i] = ck[i]; /* Start by building our global modifier */ 
     temp.b32[0] = temp.b32[1] = 0;
```

```
A.b32[0] = A.b32[1] = 0; /* initialise register in an endian correct manner*/ 
    A.b8[0] = (u8) (cc>>24);A.b8[1] = (u8) (cc>>16);A.b8[2] = (u8) (cc>>8);A.b8[3] = (u8) (cc);A.b8[4] = (u8) (cb<<3);A.b8[4] |= (u8) (cd<<2);
    A.b8[5] = (u8) ca;
     /* Construct the modified key and then "kasumi" A */ 
     for( n=0; n<16; ++n ) 
        ModKey[n] = (u8)(ck[n] ^ \circ Qx55); KeySchedule( ModKey ); 
     Kasumi( A.b8 ); /* First encryption to create modifier */ 
     /* Final initialisation steps */ 
    blkcnt = 0; KeySchedule( key ); 
     /* Now run the key stream generator */ 
    while(cl > 0)
     { 
         /* First we calculate the next 64-bits of keystream */ 
         /* XOR in A and BLKCNT to last value */ 
         temp.b32[0] ^= A.b32[0]; 
 temp.b32[1] ^= A.b32[1]; 
temp.b8[7] ^= blkcnt;
         /* KASUMI it to produce the next block of keystream */ 
         Kasumi( temp.b8 ); 
        /* Set <n> to the number of bytes of input data *<br>* we have to modify. (=8 \text{ if length} \le 64) */
         * we have to modify. (=8 \text{ if length} < 64)if( cl >= 64 )
            n = 8; else 
             n = (c1+7)/8; /* copy out the keystream */ 
        for(i=0; i<n; ++i)
            *co++ = temp.b8[i];
        cl -= 64; \frac{\times}{1000} /* done another 64 bits */<br>++blkcnt; \frac{\times}{1000} /* increment BLKCNT */
                        /* increment BLKCNT */ } 
/*----------------------------------------------------------- 
           e n d o f K G c o r e . c
 *-----------------------------------------------------------*/
```
#### **a53f.c**

}

/\*---------------------------------------------------------

```
\star A5/3
  *--------------------------------------------------------- 
 * 
  * A sample implementation of A5/3, the functions of the 
  * A5/3 algorithm set. 
 * 
  * This has been coded for clarity, not necessarily for 
   efficiency.
 * 
  * This will compile and run correctly on both Intel 
    (little endian) and Sparc (big endian) machines.
 * 
  * Version 0.1 13 March 2002 
 * 
  *---------------------------------------------------------*/ 
#include "kasumi.h" 
#include <stdlib.h> 
void KGcore( u8 ca, u8 cb, u32 cc, u8 cd, u8 *ck, u8 *co, int cl ); 
/*--------------------------------------------------------- 
 * BuildKey() 
  * The KGcore() function expects a 128-bit key. This 
  * function builds that key from shorter length keys. 
 *---------------------------------------------------------*/ 
static u8 *BuildKey( u8 *k, int len ) 
{ 
    static u8 ck[16]; \qquad /* Where the key is built */
     int i, n, sf; 
    u8 mask[]={0x1,0x3,0x7,0xF,0x1F,0x3F,0x7F,0xFF};
    i = (len+7)/8; /* Round to nearest byte */ if (i > 16 ) 
        i = 16; \frac{1}{28} \frac{1}{28} bits */<br>n=0; n<i; ++n ) /* copy over the key */
    for(n=0; n < i; n+n) /* copy over the key
    ck[n] = k[n];<br>sf = len%8;
                            /* Any odd key length? */
     /* If the key is less than 128-bits we need to replicate * 
      * it as many times as is necessary to fill the key. */ 
     if( len < 128 ) 
     { 
        n = 0; if( sf ) /* Doesn't align to byte boundaries */ 
\{ck[i-1] &= mask[sf];
            ck[i-1] += ck[0] << sf; while( i<16 ) 
              { 
                ck[i] = (ck[n]>>(8-sf)) + (ck[n+1]<s(f);++n;+i;
 } 
         } 
         else 
             while( i<16 ) 
                ck[i++] = ck[n++]; } 
     return( ck ); 
} 
/*--------------------------------------------------------- 
  * The basic A5/3 functions.
```

```
 * These follow a standard layout: 
   * - From the supplied key build the 128-bit required by 
  * KGcore()<br>* - Call the
   * - Call the KGcore() function with the appropriate 
      parameters
   * - Take the generated Keystream and repackage it 
       in the required format.
   */ 
 /*--------------------------------------------------------- 
   * The standard GSM function 
   *---------------------------------------------------------*/ 
 void GSM( u8 *key, int klen, int count, u8 *block1, u8 *block2 ) 
 { 
      u8 *ck, data[32]; 
      int i; 
      ck=BuildKey( key, klen ); 
     KGcore( 0x0F, 0, count, 0, ck, data, 228 );
      for( i=0; i<15; ++i ) 
       { 
          block1[i] = data[i];block2[i] = (data[i+14]<2) + (data[i+15]>5);
       } 
      block1[14] &= 0xC0; 
      block2[14] &= 0xC0; 
 } 
  /*--------------------------------------------------------- 
   * The standard GSM ECSDDGE function 
   *---------------------------------------------------------*/ 
| void ECSD<del>DGE</del>( u8 *key, int klen, int count, u8 *block1, u8 *block2 )
 { 
      u8 *ck, data[87]; 
      int i; 
      ck=BuildKey( key, klen ); 
      KGcore( 0xF0, 0, count, 0, ck, data, 696 ); 
      for(i=0; i<44; ++i)
       { 
          block1[i] = data[i];block2[i] = (data[i+43]<-4) + (data[i+44]>+4); } 
      block1[43] &= 0xF0; 
      block2[43] &= 0xF0; 
 } 
  /*--------------------------------------------------------- 
   * The standard GEA3 function 
   *---------------------------------------------------------*/ 
 void GEA3( u8 *key, int klen, u32 input, u8 direction, u8 *block, int m ) 
 { 
      u8 *ck, *data; 
      int i; 
     data = malloc(m);
      ck=BuildKey( key, klen ); 
      KGcore( 0xFF, 0, input, direction, ck, data, m*8 ); 
     for(i=0; i<m; ++i)
          block[i] = data[i]; free( data ); 
 } 
  /*--------------------------------------------------------- 
   * E n d o f A 5 3 f . c
```
\*---------------------------------------------------------\*/

#### **a53f.h**

void GSM( u8 \*key, int klen, int count, u8 \*block1, u8 \*block2 ); | void ECSD<del>DGE</del>( u8 \*key, int klen, int count, u8 \*block1, u8 \*block2 ); void GEA3( u8 \*key, int klen, u32 input, u8 direction, u8 \*block, int m );